### Warsaw University of Technology

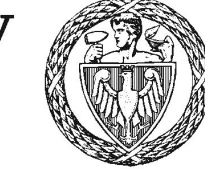

FACULTY OF POWER AND AERONAUTICAL ENGINEERING

{name of the unit}

# Master's diploma thesis

in the field of study {name of the field of study} and specialisation {name of the specialisation}

{title of the thesis}

### {Name and surname}

student record book number {number}

thesis supervisor {academic title/degree, name and surname}

Warsaw, 2024 Copyright © 2024 {Name and surname}. All rights reserved.

*To my favorite robot.*

### **Abstract**

Robots are awesome.

### **Abstract**

Roboty są niesamowite.

### **Acknowledgments**

These people are awesome.

### **Funding**

This work was supported by robot fans.

### <span id="page-12-0"></span>**Contents**

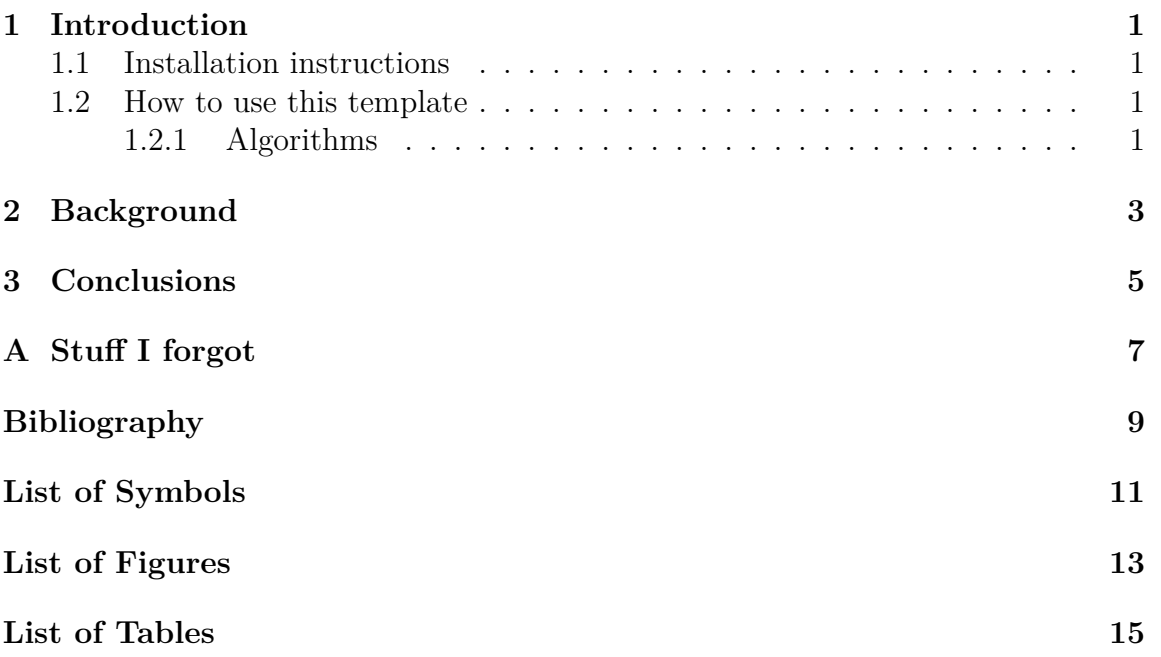

*When this dissertation is viewed as a PDF, the page header is a link to this Table of Contents.*

### <span id="page-14-0"></span>**Chapter 1**

### **Introduction**

Introduction.

### <span id="page-14-1"></span>**1.1 Installation instructions**

This template was tested with TeX Live 2017, which includes all required packages [\[1\]](#page-22-1). Mac users: this is included as part of OSX and TeXShop. After successfully installing TeX Live, compile the PDF file using your favorite build tool (we tested with make on OSX).

#### <span id="page-14-2"></span>**1.2 How to use this template**

Write each chapter as a separate LATEX file and include them in thesis-main.tex. Edit the abstract, acknowledgments, background, title, dedication, and funding files as necessary. Include additional packages in thesis-packages.tex and define helpful macros in thesis-macros.tex.

#### <span id="page-14-3"></span>**1.2.1 Algorithms**

Define each algorithm as a separate LAT<sub>EX</sub> file in the algorithms folder using either the algorithmicx or algpseudocode packages. For example, see Algorithm [1.](#page-15-0)

#### [1. Introduction](#page-12-0)

<span id="page-15-0"></span>**Algorithm 1** Longer caption

1: **procedure** Do  $IT(N)$ 

- 2: Initialize all the things!
- 3: **for**  $t = 1$  to N **do**
- 4: Do it!
- 5: **end for**
- 6: **return** N
- 7: **end procedure**

## <span id="page-16-0"></span>**Chapter 2**

## **Background**

In the begining, there were no robots.

#### [2. Background](#page-12-0)

## <span id="page-18-0"></span>**Chapter 3**

### **Conclusions**

In conclusions, robots are the best.

#### [3. Conclusions](#page-12-0)

## <span id="page-20-0"></span>**Appendix A**

## **Stuff I forgot**

Robots are really, really great.

### [A. Stuff I forgot](#page-12-0)

## <span id="page-22-0"></span>**Bibliography**

<span id="page-22-1"></span>[1] TUG. TeX Live, 2017. URL <https://www.tug.org/texlive/>. [1.1](#page-14-1)

[Bibliography](#page-12-0)

### <span id="page-24-0"></span>**List of Symbols**

The next list describes several symbols that will be later used within the body of the document

#### **Physics Constants**

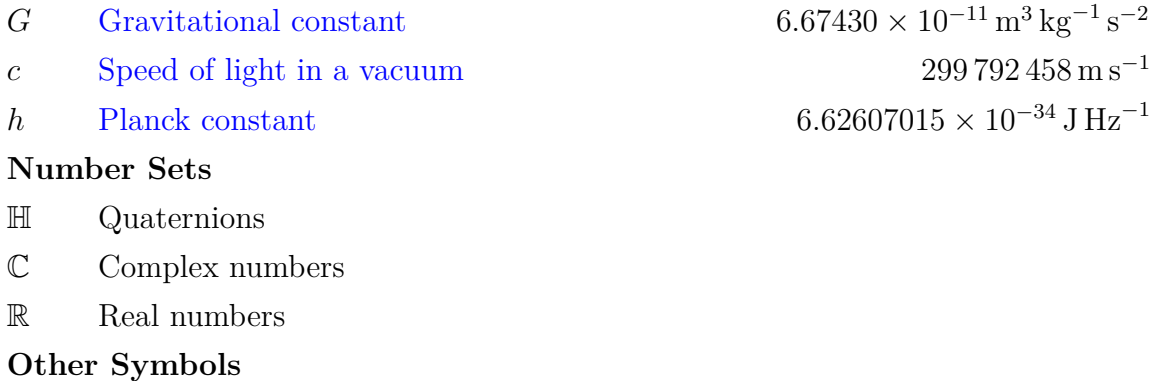

### $\rho$  Friction index

V Constant volume

#### [LIST OF SYMBOLS](#page-12-0)

**List of Figures**

#### [LIST OF FIGURES](#page-12-0)

**List of Tables**